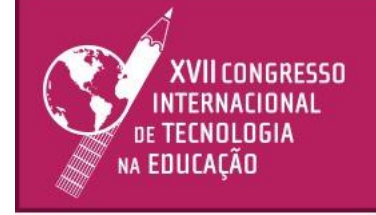

### 22 e 23 | setembro | 21

### **CULTURA MAKER NA EDUCAÇÃO PROFISSIONAL**

**Autor: Laís Almeida Farias Email: [lais.afarias@hotmail.com](mailto:lais.afarias@hotmail.com) Coautor: Maria Carla dos Santos Nogueira Email: [maria.nogueira@ma.senac.br](mailto:maria.nogueira@ma.senac.br) Coautor: Kássio Lisboa Santos Email: kassio.lisboa@hotmail.com**

> **Resumo** - O presente artigo tem o objetivo de desenvolver as bases da Cultura Maker na Educação Profissional como estratégia eficaz ao processo de ensino e aprendizagem, a partir da inserção e utilização da ferramenta Scratch nas aulas remotas do Senac de Balsas-MA. Este trabalho justifica-se, pois possibilitou aos alunos da Aprendizagem Profissional de Qualificação em Serviços Administrativos, atuar de forma autônoma, criativa e inovadora. Ao manusear o Scratch, os aprendizes compreenderam que a linguagem de programação em blocos aguça o raciocínio lógico e contribui para o desenvolvimento da aprendizagem de forma rápida e intuitiva. As pesquisas bibliográficas embasaram os estudos acerca do uso das ferramentas digitais na Educação Profissional, enquanto a pesquisa de campo os levou a descobrir, testar, debater e criar no Scratch soluções inovadoras para a otimização da gestão documental e administrativa. Como principais resultados, observou-se o desenvolvimento intelectual dos alunos quanto ao uso das novas tecnologias digitais, o aumento da motivação e engajamento dos sujeitos aprendentes, a aceitação da filosofia "Faça você mesmo" aplicada em um ambiente virtual interativo, o Scratch, e a entrega de cinco animações voltadas ao detalhamento das rotinas e fluxos de documentos dos setores administrativos.

Palavras-chave: Educação Profissional. Projeto Integrador. Cultura *Maker*. Scratch*.*

#### **Introdução**

As ferramentas tecnológicas aplicadas à Educação Profissional estão repletas de funcionalidades que favorecem sua utilização em sala de aula, seja no ensino presencial ou não presencial. Essas ferramentas podem ser manuseadas em momentos assíncronos (tempos distintos) ou durante os momentos síncronos onde, em tempo real, professores e alunos pesquisam, debatem e constroem situações de aprendizagem que contribuem para o desenvolvimento de projetos colaborativos e inovadores. (SABER SENAC, 2020).

Diante do exposto, o Projeto Integrador Otimizando a Gestão Documental e Administrativa, desenvolvido pela Turma 73 do Curso de Aprendizagem Profissional de Qualificação em Serviços Administrativos, teve o objetivo de trabalhar as bases da Cultura *Maker* a partir da inserção e utilização do software Scratch na sala de aula remota do Senac em Balsas-MA.

Para Blikstein (2013) o movimento *maker* enfatiza o protagonista do aluno no processo de construção do autoconhecimento, direcionando-o a aprofundar os estudos acerca de temáticas que sejam de seu interesse. Nas práticas pedagógicas, esse movimento valoriza a experiência do discente, fazendo-o perceber os pontos fortes e fracos de sua atuação.

O presente estudo justifica-se, pois ampliou a compreensão dos alunos no que se refere à essência da Cultura *Maker* levando-os a atuar de forma mais autônoma. Também foi possível conhecer como se dá o funcionamento do Scratch, plataforma que trabalha com linguagem de programação em blocos e que constituiu o espaço para criação das animações voltadas às áreas de: Arquivo, Marketing, Finanças, Vendas e Gestão de pessoas.

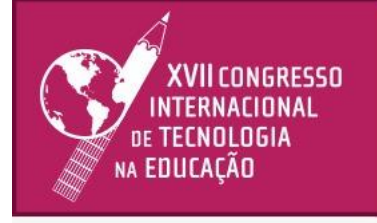

## 22 e 23 | setembro | 21

A pesquisa bibliográfica e a pesquisa de campo compuseram o eixo metodológico deste trabalho, de modo que para aplicar as bases da Cultura *Maker* na Educação Profissional, a docente promoveu a utilização do Scratch, ferramenta tecnológica gratuita, através da qual o processo de aprendizagem se deu de forma rápida, intuitiva e autodidata, uma vez que os aprendizes conseguiram decifrar, com êxito, a linguagem de programação em blocos prevista na plataforma.

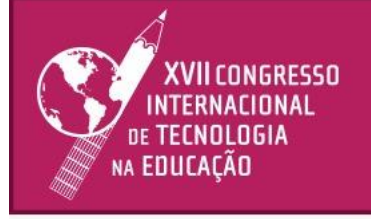

### 22 e 23 | setembro | 21

Portanto, considerando os benefícios do Scratch e a inovação das práticas pedagógicas na Educação Profissional, a docente e os aprendizes passaram aplicar a Cultura *Maker* nas aulas remotas como estratégia eficaz ao desenvolvendo de conhecimentos, habilidades, atitudes e valores essenciais à formação educacional do sujeito aprendente. Isso foi possível devido a agregação do Scratch à proposta do Projeto Integrador – Otimizando a Gestão Documental e Administrativa. O manuseio dessa ferramenta direcionou os aprendizes à ampliação da visão acerca da linguagem de programação e os preparou para trabalhar com plataformas digitais visando a dinamização das aulas e personalização dos resultados produzidos.

#### **Problema, questões de investigação e objetivos**

Os avanços tecnológicos, as novas exigências mercadológicas e a migração do modelo de sociedade industrial para a sociedade do conhecimento demandaram pelo surgimento de novos perfis de trabalho orientados para o desenvolvimento de competências onde a Cultura *Maker* desconstrói a ideia de que o conhecimento é algo fabricado, ou seja, que deve ser repassado de forma pronto, estruturada e acabada. (GONSALES, 2016).

Ao praticar a Cultura *Maker,* o aluno da Educação Profissional passa a atuar como protagonista no processo de ensino e aprendizagem, se deparando com situações-problemas inovadoras e tendo a missão de desenvolver soluções agregadoras ao ambiente no qual está inserido. Diante do exposto, a relação docente-expositor e aluno-ouvinte é substituída pela realidade docente-mediador e aluno- desenvolvedor, onde ao executar a filosofia "faça você mesmo", o sujeito aprendente mescla os saberes de vida com os conhecimentos tecnológicos da atualidade.

O movimento Maker surgiu nos anos 70 nos Estados Unidos tendo o intuito de alinhar a cultura do fazer com o uso das tecnologias. Na visão de Dougherty (2016), esse movimento conduz o aluno a passar por uma transformação social, cultural e tecnológica, instigando-o a participar do processo de aprendizagem como criador de produtos, minimizando seu papel de consumidor. Nesse contexto espaço interativos e inovadores contribuem para os alunos "se tornar protagonistas tecnológicos e não apenas espectadores". (GERSHENFELD, 2005, p. 11).

A inserção de atividades Maker na Educação Profissional tem se tornado uma tendência e uma estratégia eficaz à realização de projetos em caráter prático. Abordando as principais tendências sociais que contribuíram para a aceitação da Cultura Maker nas instituições de ensino, Blikstein (2017) cita: alavancagem na aceitação social das ideias e princípios da educação progressista, a competição dos países para ter uma economia baseada na inovação, o crescimento da mentalidade e popularização da linguagem de programação, a redução no custo dos equipamentos tecnológicos, o desenvolvimento de ferramentas digitais eficazes e de fácil compreensão para os alunos, e a construção de espaço Maker para criação de produtos inovadores.

Mediante a necessidade de empoderar os alunos inseridos na Aprendizagem Profissional de

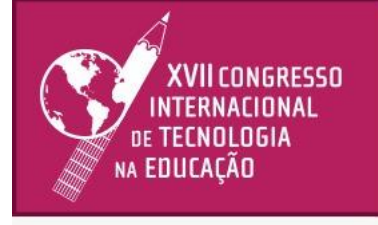

## 22 e 23 | setembro | 21

Qualificação em Serviços Administrativos, vinculada ao Senac de Balsas-MA, nasce a proposta de investigação do seguinte problema de pesquisa: De que forma a agregação do Scratch em projetos integradores pode contribuir para o desenvolvimento da Cultura *Maker* na Educação Profissional do

### 22 e 23 | setembro | 21

### Senac?

Pensando nisso, este artigo tem como objetivo geral apresentar o software Scratch como uma possibilidade interessante à aplicação da Cultura *Maker* em Projetos Integradores. A partir deste estudo também será possível compreender a essência da Cultura *Maker*; conhecer como funciona a linguagem de programação do Scratch e analisar os benefícios da inserção do Scratch nas aulas remotas da Educação Profissional do Senac de Balsas-MA.

### **Metodologia**

Uma das metodologias utilizadas neste artigo foi a pesquisa bibliográfica, onde buscou-se em materiais físicos (livros, revistas, artigos, etc) e virtuais (e-books, fascículos, etc) delimitar as bases teóricas para a compreensão do estudo proposto. Fez-se pertinente também a aplicação da pesquisa de campo, visto que essa tem o propósito de testar, analisar e interpretar os dados da pesquisa confirmando a relevância do tema escolhido. A pesquisa propõe a inserção do Scratch no Projeto Integrador Otimizando a Gestão Documental e Administrativa, com tema gerador "Fluxo de documentos e dos processos administrativos" no qual 17 aprendizes do Curso de Aprendizagem Profissional de Qualificação em Serviços Administrativos do Senac de Balsas-MA tiveram a missão de construir animações orientando jovens e profissionais quanto às rotinas e métodos que podem ser adotados para que o desenvolvimento da gestão documental e os processos gerenciais aconteçam de forma assertiva. Para atingir o objetivo proposto, utilizaram a linguagem de programação à medida que reafirmavam a essência da Cultura *Maker* na Educação Profissional.

#### **Análise de dados**

Utilizar as plataformas digitais na Educação Profissional para aulas remotas é um dos maiores desafios vivenciados por professores e alunos na atualidade. Pensando em superar as dificuldades históricas de acesso às novas tecnologias, muitos professores têm investido na inserção da linguagem de programação em blocos nas aulas, enfatizando a essência "faça você mesmo" como uma filosofia que contribuirá diretamente para a inserção dos alunos em um universo tecnológico e globalizado.

Para agregar valor à proposta do Projeto Otimizando a Gestão Documental e Administrativa, a docente responsável pelo projeto, apresentou o Scratch como um *software* livre estruturado a partir da linguagem de programação visual amigável e simples, onde teriam a oportunidade de construir de forma interativa e intuitiva: jogos, animações, histórias, simuladores, ambientes virtuais de aprendizagem, entre outros recursos. (SAPIRAS; VECCHIA; MALTEMPI, 2015).

O primeiro projeto visual do Scratch foi criado em 2003, mas somente a partir de 2007, o ambiente multimídia e a primeira versão do site foram lançados. O Scratch é um programa gratuito que está

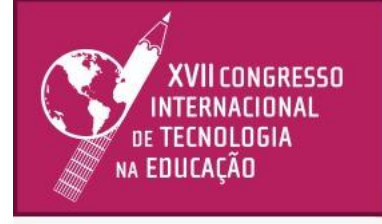

### 22 e 23 | setembro | 21

disponível em pelo menos 50 idiomas, incluindo o português. Esse software foi desenvolvido pelo Grupo *Lifelong Kindergarten* no Media Lab do *Massachusetts Institute of Technology* (MIT), mediante o apoio financeiro da *National Science Foundation*, Microsoft, Intel Foundation, Fundação

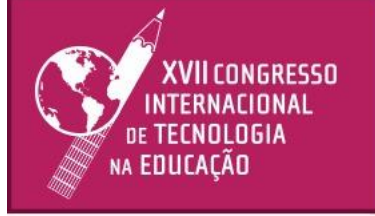

### 22 e 23 | setembro | 21

MacArthur, Google, Iomega e MIT consórcios de pesquisa do *Media Lab* (SCRATCH, 2021). Com o objetivo de introduzir a linguagem gráfica de programação e conceitos matemáticos, o uso do Scratch tem levado muitos alunos a desenvolver o pensamento criativo, o raciocínio sistemático e o trabalho colaborativo dentro e fora da sala de aula. Para seu criador Mitchel Resnick (2007) o uso do Scratch fortalece a essência do "Espiral do Pensamento Criativo", ou seja, as pessoas pensam no que desejam construir, transformam suas ideias em projetos concretos, brincam e aprimoram a linguagem de programação, partilham as ideias criadas e refletem sobre as experiências vividas. Essas etapas mostram aos alunos que ele é capaz de criar, testar, experimentar e construir produtos criativos propagando suas vivências de forma tecnológica.

Seja utilizando o computador ou o celular, o Scratch oferece aos alunos a oportunidade de criar e gerenciar seus produtos virtuais com dinamicidade, podendo ser estruturados em formatos de jogos de vídeos, cartões de aniversários, animações com vários personagens, passeios virtuais, simuladores empresariais, tutoriais interativos, entre outros. Os projetos desenvolvidos no Scratch podem ser salvos em local escolhido pelo usuário, na pasta "Documentos" do computador por exemplo, ou compartilhado via internet no site do Scratch. (MALONEY, 2010).

A interface do ambiente de criação do Scratch é composta de uma única janela onde é possível encontrar vários painéis e abas de fácil acesso. Estruturada por blocos de comando, de script para visualização e edição de imagens e sons, bloco de quadro e bloco de apresentação dos personagens e cenários, a aparência desse programa viabiliza a construção de projetos ousados à medida que faz o aluno editar os parâmetros já existentes e acompanhar em tempo real a animação construída.

Ao apresentar as múltiplas funcionalidades disponíveis no Scratch (variáveis, operadores, estruturas de decisão e de repetição, e outros), a docente notou o interesse da turma em contribuir para a construção do projeto, assim como respondeu aos questionamentos levantados, discorrendo sobre: o tempo para apropriação da ferramenta, o exercício de teste e a organização das atividades para concretização do projeto.

Para garantir a execução e o sucesso do projeto, a docente organizou o desenvolvimento do projeto em 4 momentos, conforme descrição no Quadro 1:

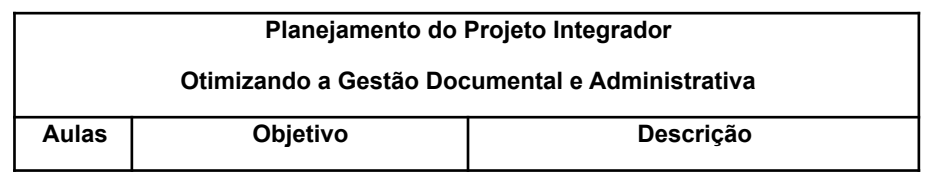

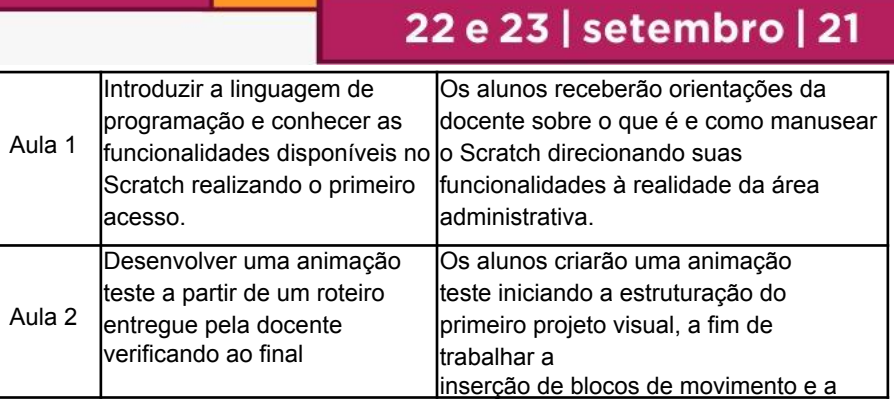

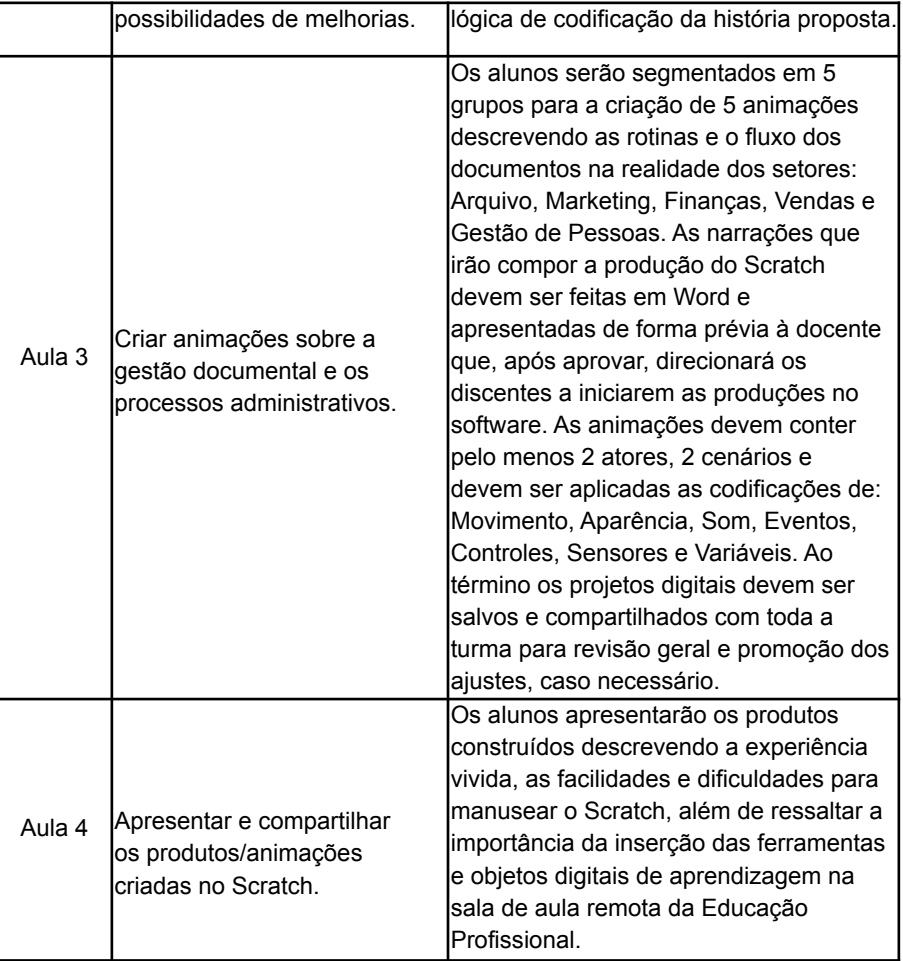

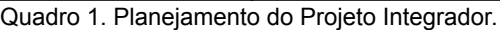

Conforme exposto no quadro acima, a Aula 1 foi o momento crucial para desmistificar a ideia de que trabalhar com linguagem de programação é algo complexo. Segundo Pereira (2012), "por meio do uso dessa ferramenta o docente aproxima o aluno do ambiente de programação, sem haver a necessidade deste dominar uma linguagem de programação específica". Outra questão importante é que pelo fato de o Scratch focar no uso da interface, essa característica possibilita a

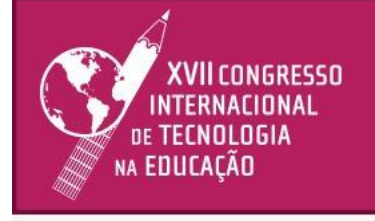

## 22 e 23 | setembro | 21

criação de programas de modo simples, criativo, dinâmico e inovador, estimulando o raciocínio lógico e garantindo a visualização gráfica e execução do produto criado.

As figuras 1, 2, 3 e 4 apresentam a aparência do Scratch onde ficam visíveis aos usuários do software as possibilidades de criação, um vídeo tutorial de orientação acerca da plataforma e as abas Código, Fantasias e Sons nas quais os alunos puderam encontrar os principais recursos de programação para construção das animações.

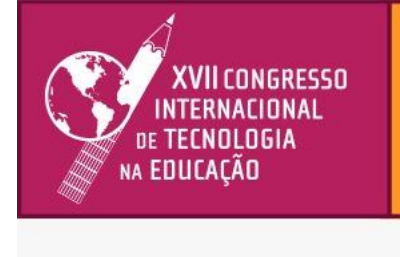

## 22 e 23 | setembro | 21

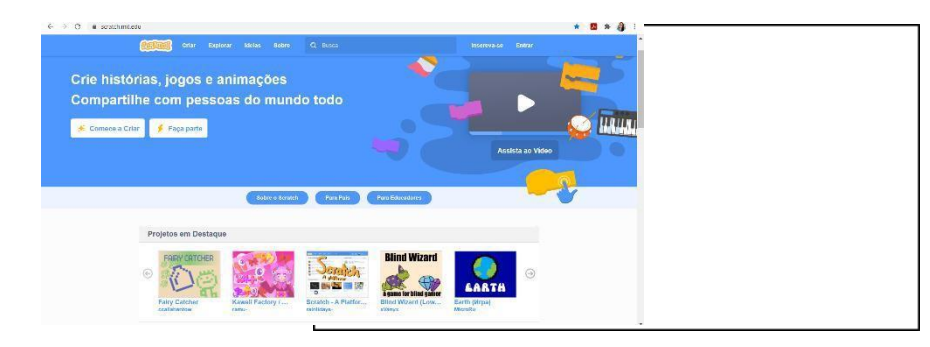

### Figura 1. Página principal do Scratch.

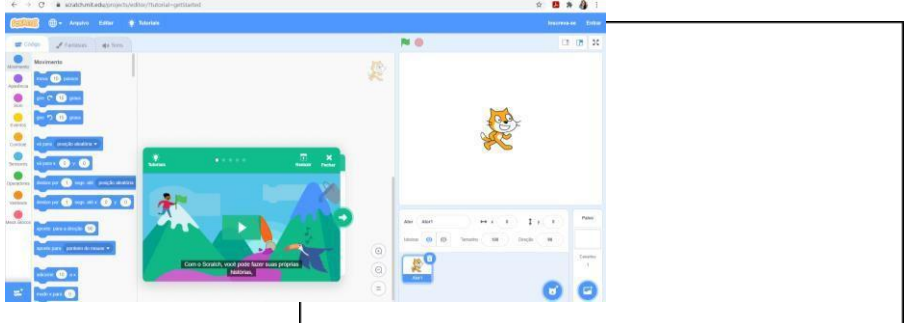

Figura 2. Página de criação no Scratch.

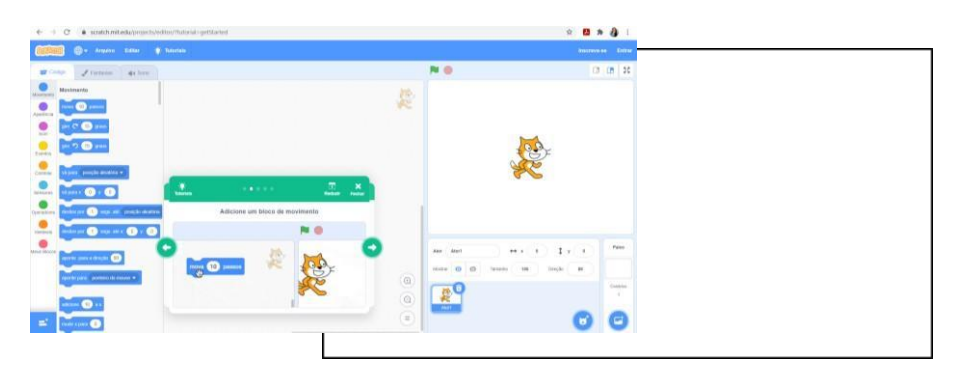

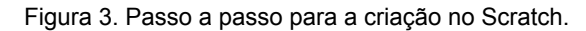

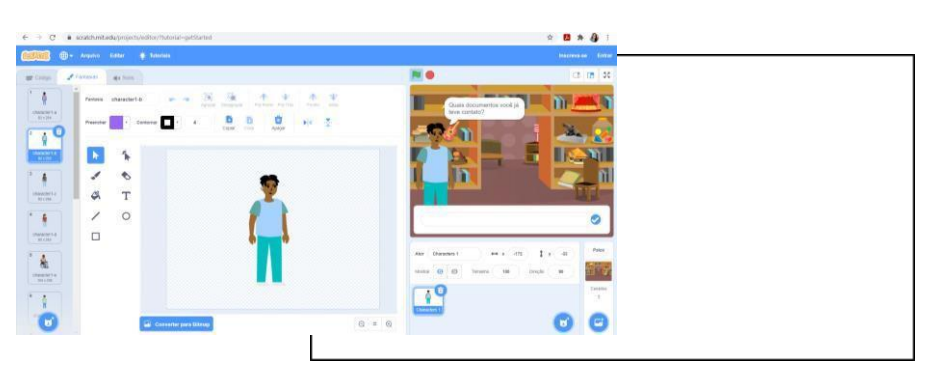

Figura 4. Página de edição de Fantasias e Cenários no Scratch.

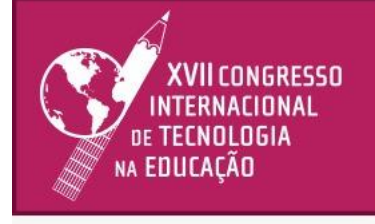

### 22 e 23 | setembro | 21

Na Aula 2, os alunos iniciaram o manuseio da ferramenta executando um roteiro entregue pela docente. Assim, cada grupo teve a missão de criar uma animação utilizando como personagens o gato e o cachorro. Durante a construção, o gato deveria assumir o papel de emissor, dialogando com o cachorro sobre a gestão documental. Os alunos foram orientados a acessar todas as abas a fim de testar e descobrir as várias funcionalidades da plataforma. Concluídas as criações, os grupos apresentaram os resultados obtidos, compartilhando a praticidade de se trabalhar com programação e levantando algumas curiosidades que motivaram a intensificação do debate.

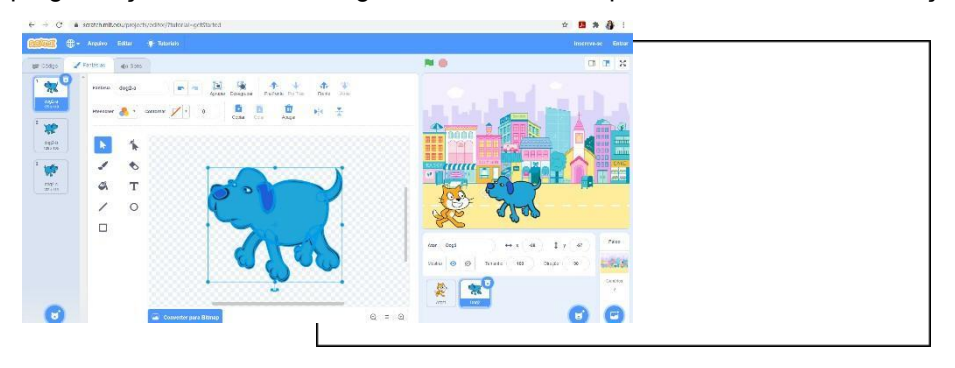

Figura 5. Primeira atividade de grupo desenvolvida no Scratch.

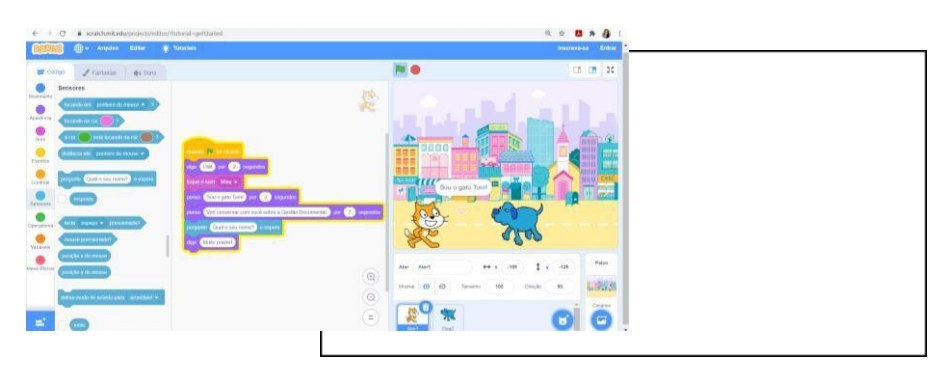

Figura 6. Construção do diálogo entre o gato e o cachorro mediante codificação no Scratch.

Na aula 3, os alunos já demonstravam mais segurança e domínio do Scratch para prosseguir com o desenvolvimento do Projeto Integrador. A turma foi organizada em cinco grupos, sendo que cada um ficou responsável por criar animações que descrevessem as rotinas e o fluxo dos documentos na realidade dos setores: Arquivo, Marketing, Finanças, Vendas e Gestão de Pessoas. Seguindo o planejamento do projeto, os grupos criaram as animações propostas agregando criatividade e diversas codificações. Inseriram blocos que permitiram a interação do visitante com o projeto criado e foram ousados ao fazer suas próprias edições, importando para o projeto no Scratch alguns cenários extraídos de páginas da Web.

A figura 7 apresenta o momento onde os grupos estavam criando as animações no Scratch, espaço virtual no qual as competências e habilidades de raciocínio lógico puderam ser aplicadas, enquanto que as figuras 8 e 9 expõem os resultados do projeto acabado, pronto para ser apresentado e compartilhado com alunos e a comunidade empresarial.

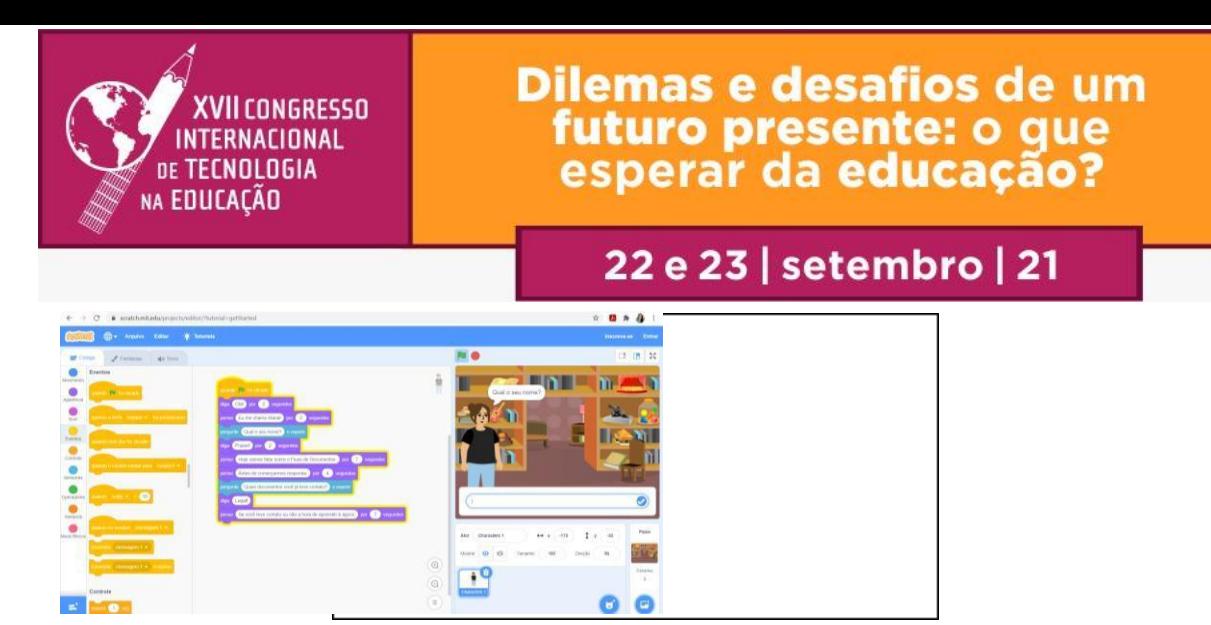

Figura 7. Página de codificação em blocos no Scratch.

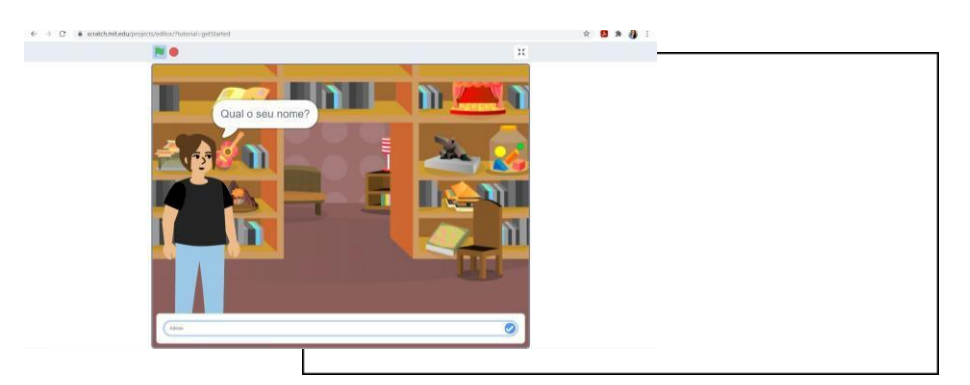

Figura 8. Página de exibição da animação com interação no Scratch.

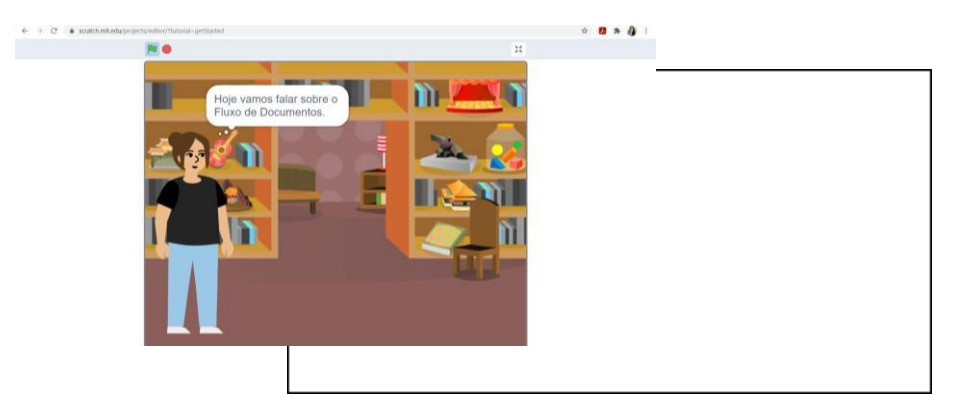

Figura 9. Página de exibição da animação sobre Fluxo de Documentos no Scratch.

A Aula 4 foi reservada às apresentações dos resultados alcançados e compartilhamento dos projetos desenvolvidos. Os grupos projetaram as animações através da plataforma Microsoft Teams, de modo que expuseram os cinco produtos virtuais nos quais detalharam as rotinas dos seguintes setores: Arquivo, Marketing, Finanças, Vendas e Gestão de Pessoas. Após a exibição, cada grupo acessou o projeto no Scratch para mostrar o funcionamento da plataforma por dentro. As estratégias utilizadas durante as produções e o aprendizado adquirido sobre linguagem de programação foram compartilhados à medida que os alunos descreviam a experiência vivenciada, relatando as facilidades e dificuldades para manusear o *software*, sem deixar de enfatizar a relevância das ferramentas e objetos digitais de aprendizagem para a efetivação das práticas pedagógicas na Educação Profissional.

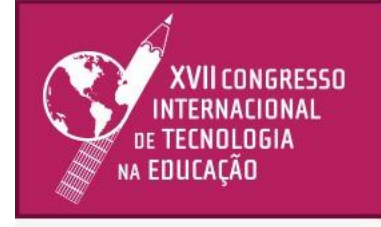

## 22 e 23 | setembro | 21

A apresentação final do projeto foi um momento oportuno à reflexão e consagração do desempenho

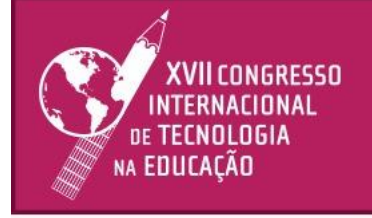

### 22 e 23 | setembro | 21

dos alunos na perspectiva do Modelo Pedagógico Senac. A partir da execução do Projeto Otimizando a Gestão Documental e Administrativa, os aprendizes do Programa de Aprendizagem do Senac de Balsas-MA praticaram a Cultura *Maker* atuando de forma autônoma, democratizada e customizada.

Apesar do Scratch representar uma novidade tecnológica, os alunos mantiveram-se motivados, engajados e focados ao longo das produções, exercício que foi possível, já que a docente promoveu a introdução do *software* no ambiente remoto de forma cautelosa e lúdica.

#### **Conclusão**

Em busca de inovar as propostas pedagógicas aplicadas ao Projeto Otimizando a Gestão Documental e Administrativa, a docente responsável pela ação apresentou aos alunos o *software* Scratch como uma estratégia interessante ao desenvolvimento da linguagem de programação para o empoderamento juvenil frente ao uso das tecnologias digitais, sendo uma oportunidade potencializadora das competências e habilidades previstas no perfil profissional de conclusão do curso.

A inserção do Scratch na realidade da Educação Profissional agregou valor imensurável ao processo de ensino e aprendizagem, assim como direcionou os alunos a praticarem a filosofia "faça você mesmo", com vistas a promover a Cultura *Maker* rumo a criação de espaços de construção, reconstrução e desconstrução do saber. Nesse cenário, a docente guiou os alunos a democratização do conhecimento e a edificação de produtos criativos e empreendedores a serem utilizados na sala de aula do Senac.

Os benefícios da utilização do Scratch vão muito além da apresentação da linguagem de programação aos alunos. Essa ferramenta digital proporcionou aos sujeitos aprendentes a participação ativa no Projeto Integrador, um espaço privilegiado a articulação das competências do curso, onde tiveram contato com novas plataformas digitais, nas quais problematizaram as rotinas e procedimentos aplicados para emissão e disseminação de documentos administrativos nos departamentos de uma empresa, criando desafios que permearam a construção das animações no Scratch e resultaram em soluções personalizadas para a compreensão da realidade de cada setor. Em suma, a utilização do Scratch no Projeto Integrador foi bem sucedida, pois contribuiu para a construção de ambientes virtuais interativos, espaços familiares aos jovens aprendizes, nos quais puderam desenvolver práticas criativas e inovadoras atreladas as novas tecnologias digitais. O uso da ferramenta *Scratch* viabilizou a produção das animações propostas no Projeto Integrador, enfatizando nas narrativas, as rotinas e o fluxo documental nos setores de Arquivo, Marketing, Finanças, Vendas e Gestão de Pessoas, sendo considerado pelos discentes como uma abordagem estratégica e essencial ao seu crescimento intelectual desse no processo de aprendizagem da Educação Profissional.

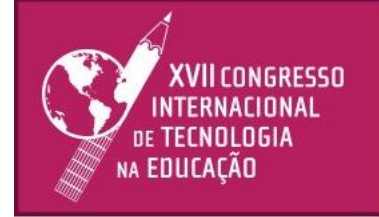

### 22 e 23 | setembro | 21

### **Referências**

BACICH, Lilian; MORAN, José. **Metodologias ativas para uma educação inovadora.** Porto Alegre: Penso, 2018.

BARBOSA, Eduardo Fernandes; MOURA, Dácio Guimarães de. Metodologias ativas de aprendizagem na educação profissional e tecnológica. **Boletim Técnico do Senac**, v. 39, n. 2, p. 48-67, 2013.

BLIKSTEIN, P. Digital fabrication and 'making' in education: The democratization of invention. In: WALTER-HERRMANN, J.; BUCHING, C. (Eds). **FabLabs:** Of machines, makers and inventors. Bielefeld: Transcript, 2013, p.1-22.

BLIKSTEIN, Paulo. Viagens em Troia com Freire: a tecnologia como um agente de emancipação. **Educação e Pesquisa**, v. 42, n. 3, p. 837-856, 2016.

DOUGHERTY, Dale. Free to Make: how the maker movement is changing our schools, our jobs and our minds. **North Atlantic Books**. Berkley, California. 2016. [*eBook*].

DIESEL, A.; BALDEZ, A.; MARTINS, S. Os princípios das metodologias ativas de ensino: uma abordagem teórica. **Revista Thema**, Pelotas-RS, v. 14, n. 1, p. 268-288, fev. 2017.

GERSHENFELD, N. A. **Fab:** the coming revolution on your desktop - from personal computers to personal fabrication. Basic Books, 2005.

GONSALES, Priscila. Recursos educacionais abertos (REA) e novas práticas sociais. **Rev. Eletron de Comun Inf Inov Saúde.** São Paulo, v. 10, p. 1-6, jan-mar, 2016.

HINCKEL, Nágila Cristina. A escola e as competências para o século XXI. *In*: TEIXEIRA, Clarissa Stefani; EHLERS, Ana Cristina da Silva Tavares; SOUZA, Marcio Vieira de. (Org.). **Educação fora da caixa:** tendências para a educação no século XXI. 1. ed. Florianópolis: Bookess, 2015, v. 1, p. 61-82.

MALONEY, J.; RESNICK M.; RUSK N.; SILVERMAN, B.; EASTMOND E. The Scratch Programming Language and Environment. **ACM Transactions on Computing Education**, v. 10, n. 4, nov. 2010.

PEREIRA, P. S. *et al.* Análise do *Scratch* como ferramenta de auxílio ao ensino de programação de computadores. Instituto Federal de Educação, **Ciência e Tecnologia do Ceará**, Fortaleza –

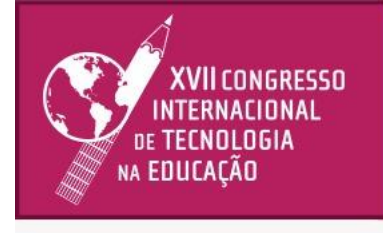

# 22 e 23 | setembro | 21

CE, 2012. Disponível em: <[www.abenge.org.br/CobengeAnteriores/2012/artigos/104281.pdf](http://www.abenge.org.br/CobengeAnteriores/2012/artigos/104281.pdf)*>.* Acesso em 14 de julho de 2021.

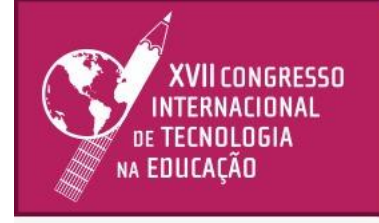

### 22 e 23 | setembro | 21

PIRES, João. **Educação e tecnologias.** São Paulo: Editora Senac, 2020.

RESNICK, Mitchel. Sowing the Seeds for a More Creative Society. **Learning and Leading with Technology**, p. 18-22, 2007.

SABER SENAC. **Ferramentas tecnológicas para a educação presencial e não presencial.** Saber Senac, 2020. Disponível em: <https:/[/www.saber.senac.br/#/course/2337](http://www.saber.senac.br/%23/course/2337)>. Acesso em 14 de julho de 2021.

SABER SENAC. **Metodologias ativas de aprendizagem.** Saber Senac, 2020. Disponível em: <https[://www.](http://www.saber.senac.br/%23/course/1863)s[aber.senac.br/#/course/1863>](http://www.saber.senac.br/%23/course/1863). Acesso em 14 de julho de 2021.

SAPIRAS, F. S.; VECCHIA, R. D.; MALTEMPI, M. V. Utilização do Scratch em sala de aula. **Educ. Matem. Pesq.**, São Paulo, v. 17, n. 5, p. 973 – 988, 2015.

SCRATCH. **ABOUT Scratch** (Scratch Documentation Site). Disponível em: [<http://info.scratch.mit.edu/](http://info.scratch.mit.edu/) About\_Scratch>. Acesso em 14 de julho 2021.

SENAC. DN. **Competência.** Rio de Janeiro, 2015b. (Documentos técnicos do Modelo Pedagógico Senac, 2). Disponível em: [<http://www.extranet.senac.br/modelopedagogicosenac/](http://www.extranet.senac.br/modelopedagogicosenac/) arquivos/DT\_2\_Competencia.pdf>. Acesso em 13 de julho de 2021.

SENAC. DN. **Concepções e princípios.** Rio de Janeiro, 2015c. (Documentos técnicos do Modelo Pedagógico Senac, 1). Disponível em: [<http://www.extranet.senac.br/modelopedagogicosenac/arquivos/DT\\_1\\_Concepcoes%20e%20Pri](http://www.extranet.senac.br/modelopedagogicosenac/arquivos/DT_1_Concepcoes%20e%20Pri) ncipios.pdf>. Acesso em: 13 de julho de 2021.

SENAC. DN. **Orientações sobre prática docente a distância.** Rio de Janeiro: Senac - Departamento Nacional, 2020.

SENAC. DN. **Plano de curso:** aprendizagem profissional de qualificação em serviços administrativos. Rio de janeiro: Senac - Departamento Nacional, 2016.

SENAC. DN. **Projeto integrador.** Rio de Janeiro, 2015e. (Documentos Técnicos do Modelo Pedagógico Senac, 4). Disponível em: <<http://www.extranet.senac.br/modelopedagogicosenac/> arquivos/DT\_4\_Projeto%20Integrador.pdf>. Acesso em 13 de julho de 2021.